## SAP ABAP table V\_TKKVFAART\_ARCH {Generated Table for View}

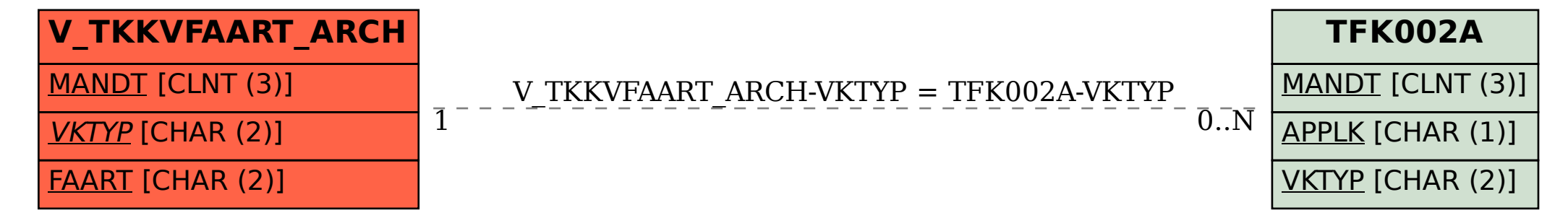